## SAP ABAP table RSDR0 S\_PROVRQ {Table of the PROV\_RQDR}

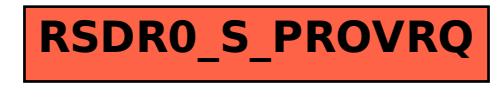